## Exercise 1

```
static void testMethod(int x, int y) {
    int a = 0;
    int b = 1;
    if((x-(2*y)) == 14)
   a = a + 1;
   if((x + (3*y)) == 9)b = b + 1; if(a == 0) 
   System.out.println(b);
}
```
- 1. Draw a CFG for this method
- 2. Give a minimal size test set for:
	- a) Statement coverage
	- b) Branch coverage
	- c) Path coverage (for feasible paths only of course)

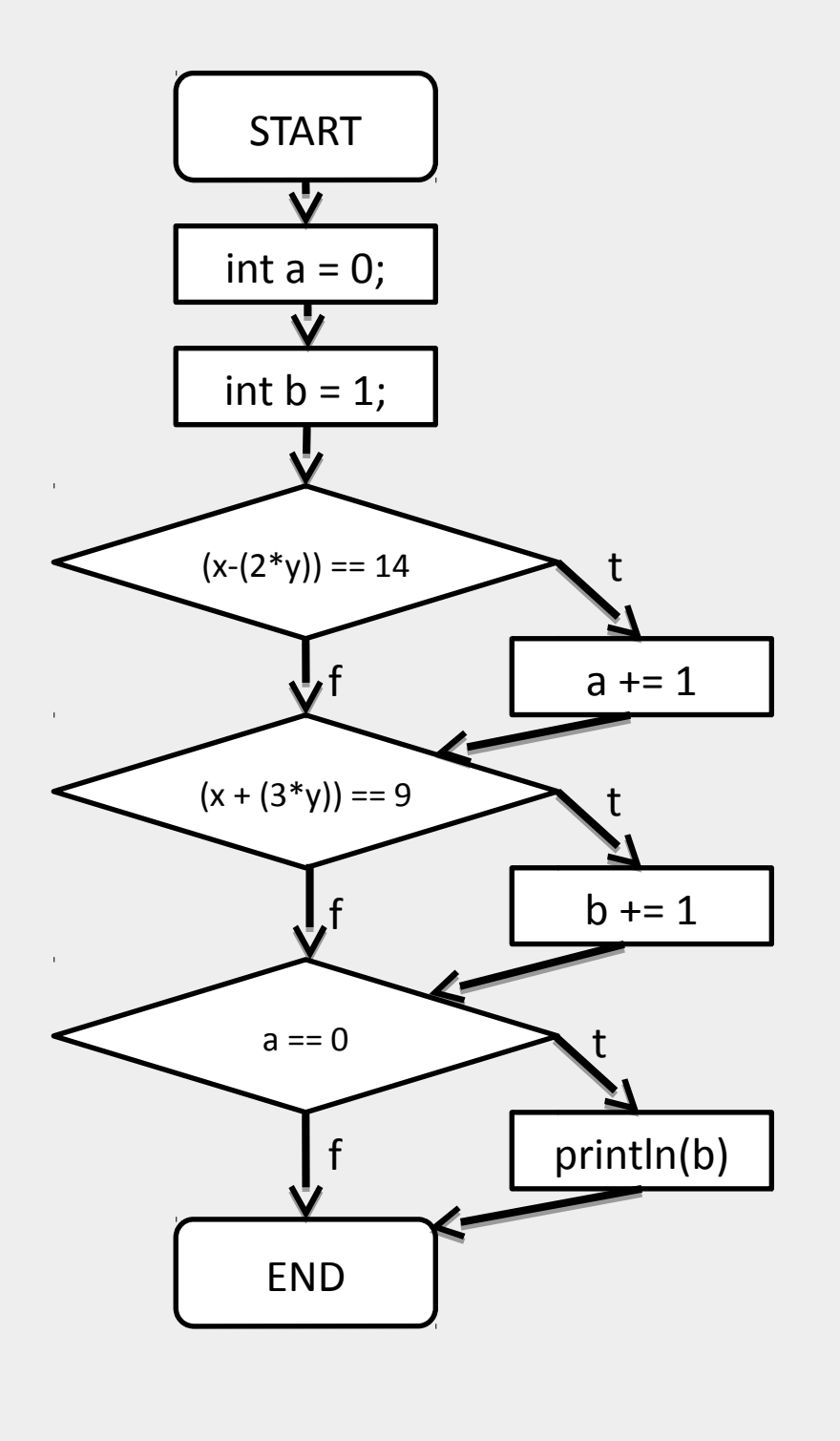

Statement coverage  $\{ \{ x = 12, y = -1 \},\}$  $\{x = 0, y = 0\}$ Branch coverage Same as statement coverage (at least in this exercise) Path coverage (feasible paths) {  $\{x = 12, y = -1\},\$  $\{x = 0, y = 0\},\$  $\{x = 6, y = 1\},\$  $\{x = 16, y = 1\}$ 

 $\left\{\begin{array}{c} \frac{1}{2} & \frac{1}{2} \\ \frac{1}{2} & \frac{1}{2} \end{array}\right\}$ 

## Exercise 2

Write a black-box test set for the ArrayList<E>.get(int index) method. Write your test as a JUnit test.

## Specification:

public [E](http://docs.oracle.com/javase/7/docs/api/java/util/ArrayList.html) get(int index) Returns the element at the specified position in this list.

Parameters: index - index of the element to return

Returns: the element at the specified position in this list

**Throws:** [IndexOutOfBoundsException](http://docs.oracle.com/javase/7/docs/api/java/lang/IndexOutOfBoundsException.html) - if the index is out of range (index < 0 || index > = size())

```
@Before
List jimmy = new ArrayList<int>();
@Test
public void TestValidIndex(){
   int n = 0;
   jimmy.add(n);
   Assert.equals(n, jimmy.get(0));
}
@Test (expected=IndexOutOfBoundsException.class)
public void TestInvalidIndex(){
   jimmy.get(1);
}
@Test (expected=IndexOutOfBoundsException.class)
public void TestIndexLessThanZero(){
   jimmy.get(-1);
}
@Test (expected=IndexOutOfBoundsException.class)
public void TestIndexGreaterThanSize(){
   jimmy.get(jimmy.size()+1);
```
}

Not so bad but most of the tests are performed on an empty list so only a special case is covered

```
@Test(expected = IndexOutOfBoundsException.class)
public void testUpperIndexOutOfBoundException() throws IndexOutOfBoundsException{
    ArrayList<String> testList = new ArrayList<String>();
    testList.add("a");
    testList.get(-1);
}
@Test(expected = IndexOutOfBoundsException.class)
public void testLowerIndexOutOfBoundException() throws IndexOutOfBoundsException{
    ArrayList<String> testList = new ArrayList<String>();
    testList.add("a");
    testList.get(1);
}
public void testUpperBoundary() throws IndexOutOfBoundsException{
    ArrayList<String> testList = new ArrayList<String>();
    testList.add("a");
    testList.add("b");
    testList.add("c");
    assertEquals("c", testList.get(2));
}
public void testLowerBoundary() throws IndexOutOfBoundsException{
    ArrayList<String> testList = new ArrayList<String>();
    testList.add("a");
    testList.add("b");
    testList.add("c");
    assertEquals("a", testList.get(0));}
```

```
Not so bad
```
## Exercise 3

Write a black-box test set for the Comparable<Integer>.compareTo (Integer o) method. Write your test as a JUnit test.

Specification: Compares this object with the specified object for order. Returns a negative integer, zero, or a positive integer as this object is less than, equal to, or greater than the specified object

Parameters:  $o$  - the object to be compared.

Returns : a negative integer, zero, or a positive integer as this object is less than, equal to, or greater than the specified object.

**Throws:** NullPointerException - if the specified object is null ClassCastException - if the specified object's type prevents it from being compared to this object.

**public static** Integer WOOD\_DAVERS = 14;

```
//Test
@Test (expected = NullPointerException.class)
public void TestNullComparisonObject() {
     Integer cats = null;
    WOOD DAVERS.compare(cats);
}
```

```
@Test (expected = ClassCastException.class)
public void TestInvalidCastComparisonObject() {
    String cats = "CATS";
    WOOD_DAVERS.compareTo((Integer) cats);
```

```
}
```

```
//Test Less Than
@Test
public void TestLessThanInteger(){
```

```
Integer lessThan = 12;
Assert.equals(-1, lessThan.compareTo(WOOD_DAVERS));
}
```

```
//Test Greater Than
@Test
public void TestGreaterThanInteger(){
Integer greaterThan = 17;
Assert.equals(+1, greaterThan.compareTo(WOOD DAVERS));
}
//Test Equality
@Test
public void TestEqualToInteger(){
Integer EQUAL = 14;
Assert.equals(0, lessThan.compareTo(WOOD_DAVERS));
```
Not bad regarding equivalence partition, could be better for boundary testing